# **BBM 101 - Introduction to Today Programming I** ■ Conditional Branching Fall 2014, Lecture 4 **Logical Expressions** " if and If-else statements ■ switch statement goto statement Aykut Erdem, Erkut Erdem, Fuat Akal  $\overline{2}$  $\overline{1}$ **Relational Operators (Examples) Relational Operators**

 $\overline{\mathbf{3}}$ 

- Take 2 expressions as operands
	- e.g., " $a < 3$ " reads as "a is less than 3"
- **No. 2** Yield either the int value  $\theta$  (false) or the int value  $\theta$  (true).

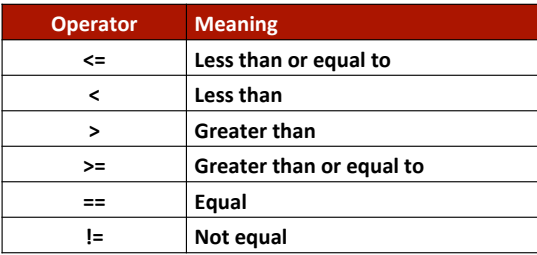

- Valid Examples (assume  $a = 1$  and  $b = 2$ )
	- $a < b$  $\rightarrow$  1 (true)
	- a !=  $b 1$   $\rightarrow$  0 (false)
	- $\bullet$  a + 1 <= b  $\rightarrow$  1 (true)
- Invalid Examples
	- $a = < b$
	- $a \Rightarrow b$
- **The Most Confused Case ("=" vs. "==")** 
	- **a** =  $b''$  is an assignment expression
	- " "a ==  $b$ " is a test for equality
	- One of the most common problems the C programmer faces is mixing them up

 $\overline{4}$ 

## **Logical Operators**

- The precedence of && is higher than  $||$
- Both operators are of lower precedence than all unary, arithmetic and relational operators.
- i.e.,  $! > 8.8$  >>  $| \cdot |$
- Expressions connected by && or || are evaluated from left to right.

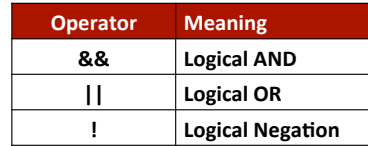

 $\overline{\phantom{a}}$ 

 $\overline{7}$ 

## **Truth Table**

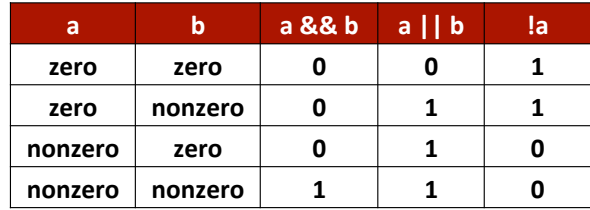

We had covered this before while studying Boolean Algebra in Lecture 2.

 $6<sup>1</sup>$ 

 $\bf{8}$ 

## **Logical Operators (Examples)**

- Negation Examples
	- $\blacksquare$  15  $\rightarrow 0$
	- $-115$  $\rightarrow$  1
	- $!(6 < 7)$  $\rightarrow 0$
	- $\rightarrow$  1  $16 < 7$
	- $\blacksquare$  !(3-4)  $\rightarrow 0$

## **Logical Operators (Examples)**

Given declarations

int  $a = 3$ ,  $b = 3$ ,  $c = 3$ ; double  $x = 0.0$ ,  $y = 2.5$ ;<br>char ch = 'g'

**Expressions** 

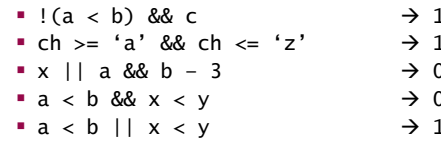

## **Short Circuit Evaluation**

- **EXP** For the expressions that contain the **&&** or || operands, the expression process stops as soon as the outcome is already known.
- **E** Suppose expr1 is zero.
- **Expr1 && expr2 = 0** (expr2 will not be evaluated.)
- $\blacksquare$  Suppose expr1 is nonzero.
- **Expr1**  $||$  **expr2** = 1 (expr2 will not be evaluated.)

#### **The if Statement**

**Syntax** 

**9**

**11**

if (condition) statement;

- If the condition is true (nonzero)
	- $\blacksquare$  the statement will be executed.
- If the condition is false  $(0)$ 
	- $\blacksquare$  the statement will not be executed.

## **The if Statement (Example)**

**Example 3** Suppose a program which writes a message if the student passes the class

```
if (grade >= 60)
      printf("Passed!");
```
 $\blacksquare$  Multiple statements may be grouped by putting them inside curly braces "{}".

```
if (grade >= 60) {
       printf("Passed!"); 
       totalPassed++; 
}
```
**Example:** Write a program that prints the maximum of two numbers entered by the user

```
 #include <stdio.h> 
 int main ( ) { 
      int value1, value2, max = 0;
       printf("Enter two values:\n"); 
       scanf("%d %d", &value1, &value2); 
       if (value1 > value2) 
              max = value1;
       if (value1 <= value2) 
              max = value2; printf("%d\n", max); 
       return 0; 
 }
```
## **The if-else Statement Syntax** if (condition) statement 1; else statement 2; **If the condition is true (***nonzero*) ■ *statement 1* will be executed. **If the condition is false (***zero*) ■ *statement 2* will be executed **Example:** (Re)Write a program that prints the maximum of two numbers entered by the user #include <stdio.h> int main ( ) { int value1, value2, max =  $0$ ; printf("Enter two values:\n"); scanf("%d %d", &value1, &value2); if (value1 > value2)  $max = value1$ : else  $max = value2;$

**13**

**15**

#### printf("%d\n", max); return 0;

}

## **The if-else Statement (Example)**

**E** Suppose a program which writes a different message if the student passes or fails the class

> if (grade  $>= 60$ ) printf("Passed!"); else printf("Failed!");

**E** Multiple statements may be grouped by putting them inside curly braces "**{}**".

**14**

**16**

```
if (grade >= 60) {
       printf("Passed!"); 
       totalPassed++; 
} else { 
       printf("Failed!"); 
       totalFailed++; 
}
```
## **The Dangling else Problem**

**EXECONSTANCE EXECOOE CODE BEIGHT OF CONSIDER THE COOE belong to?** 

```
if (grade < 60)
       if (attendance == 100) 
               printf("Passed!"); 
       else 
               printf("Failed!");
```
**E** Dangling **else** attaches to the nearest **if**. Always use curly braces to avoid ambiguous situations.

```
if (grade < 60) {
       if (attendance == 100) 
               printf("Passed!"); 
       else 
       printf("Failed!"); 
# Do NOT forget to get 
} 
                                   the message here, too \circledcirc
```
## The "?:" Construct

**Syntax** 

(expression) ? value1 : value2

- **.** The statement returns value1 if the expression evaluates to true. Returns *value2* otherwise.
- **Revisiting if-else statement example:**

printf( "%s\n", grade >=  $60$  ? "Passed!" : "Failed!");

Or, it could be written as:

grade >= 60 ? printf("Passed!") : printf("Failed!");

**17**

**19**

## **Nested if-else Statements**

- **EXECTE IS Tests for multiple cases by placing if...else** selection statements inside **if...else** selection statement
- $\blacksquare$  Syntax

if (condition 1) statement 1; else if (condition 2) statement 2; ... else if (condition n) statement n; else default statement;

- **.** Once *condition i* is met, rest of statements skipped
- **If no condition is met,** *default statement* is executed

## **Nested if-else Statements (Example)**

```
\blacksquare Code segment for a simple calculator
```

```
if (operator == '+')
        result += value; 
else if (operator == '-')
        result -= value; 
else if (operator == '*')
         result *= value; 
else if (operator = '/')
        result /= value; 
 else 
        printf("Unknown operator!");
```
## **The switch Statement**

**.** The switch statement evaluates the value of an expression and branches to one of the case labels.

```
■ Syntax
         switch ( expression ) { 
                 case constant 1 : 
                          statement; 
                          break ; 
                 … 
                 case constant n : 
                          statement; 
                          break;
                 default: 
                          statement; 
                          break ; 
        }&&
```
**. Duplicate labels are not allowed. The expression must evaluate** an integer, character, or enumeration.

## **The switch Statement (Example)**

**E** Revisiting the code segment for a simple calculator

```
switch (operator) { 
         case '+': 
                  result += value; 
                  break; 
         case '-': 
                  result -= value; 
                  break; 
         case '*': 
                  result *= value; 
                  break; 
         case '/': 
                  result /= value; 
                  break; 
         default: 
                  printf("Unknown operator!"); 
                  break;
```
## **Dustier Corner of the switch Statement**

**Example 2 break** statement exits the switch structure.

}

**E** If a **break** statement is not there, execution will continue with the next statement.

```
switch (control) { 
     case 0: printf("Reset\n"); 
     case 1: printf("Initializing\n"); 
     break; 
     case 2: 
     printf("Working\n"); 
} 
                                             Program prints: 
                                             Reset 
                                             Initializing
```
- **E** Because, it is not possible to determine if the program is supposed to fall through from case 0 to case 1, or if the programmer forgot to put in a **break** statement.
- **E** case 2 does not need a break as it is the last statement. But, put a **break** there anyways.

## **if-else vs. switch Statement**

if  $(month==1)$  { printf("Jan."); } else if (month==2) { printf("Feb.");  $\}$  else if (month==3) { printf("Mar.");  $\}$  else if (month==4) { printf("Apr."); } else if (month==5) { printf("May"); } else { printf("Summer"); }

switch(month) { case 1: printf("Jan."); break; case 2: printf("Feb."); break; … case 5:

printf("May"); break; default: printf("Summer"); break; }

Slide credit: B. Huang

**21**

**23**

## **The goto Statement**

- $\blacksquare$  Syntax
	- goto label;
	- … label: statement
- **E** Program flow jumps to the *statement* right after the *label*
- **EX** The goto statement is covered here only for the sake of completeness.
- **Do NOT** use it!
	- $\blacksquare$  It makes the logic of the program complex.
- **I.** In modern programming, goto statement is considered a harmful construct and a bad programming practice.
- **E** any program can be perfectly written without the use of **goto** statement.

**24**

## **Summary**

- Conditional Branching
	- Logical Expressions
- if and If-else statements

- switch statement
- goto statement